#### HBase: column-oriented database

Software Languages Team University of Koblenz-Landau Ralf Lämmel and Andrei Varanovich

### Motivation

Billions of rows X millions of columns X thousands of versions = terabytes or petabytes of storage

Random, realtime read/write access

### Use cases

- Messaging systems (e.g., GMail, Facebook)
- (Real-time) Data analytics (e.g., stock indicators)

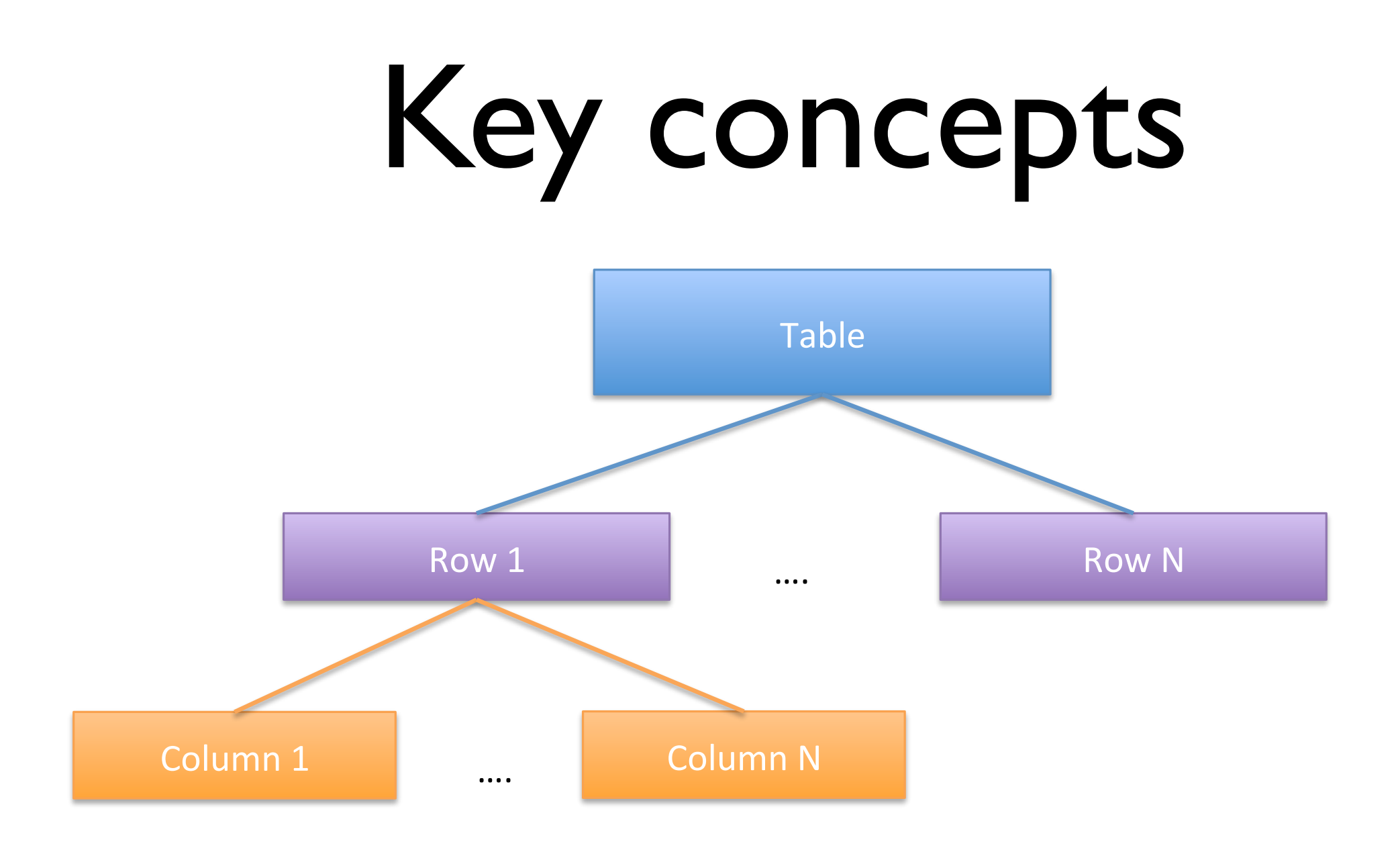

#### Columns can be accessed individually Every row has a key Every column value (cell) has a timestamp

### Cells

 $Cell = \{row, column, version\}$ 

We get another dimension (time) for free

Cell content - uninterpreted bytes: the application logic handles types

# Column family

- Columns are grouped into column families.
- All column members of a column family have the same prefix. E.g. the columns courses:history and courses:math are both members of the courses column family.

#### |l<br>V

Enables: compression, in-memory storage

All columns in a column family are stored together in the same low- level storage file, called an HFile

### Basic operation: create

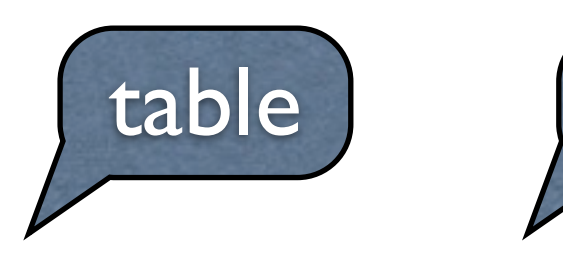

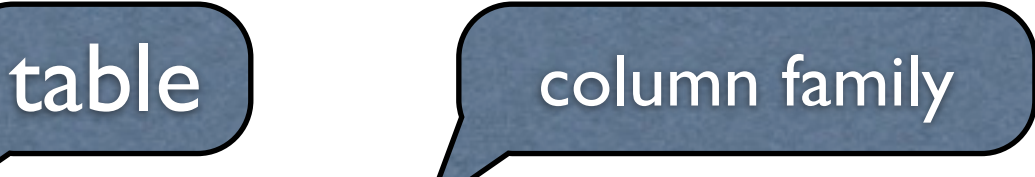

create 'employees', 'basic'

put 'employees', 'andrei', 'basic:salary', '12345'

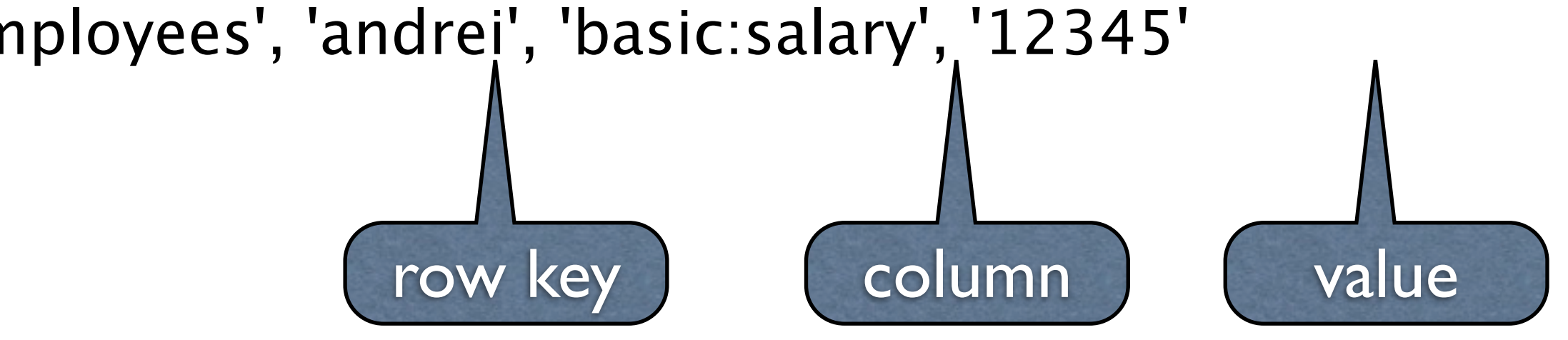

### Basic operation: read

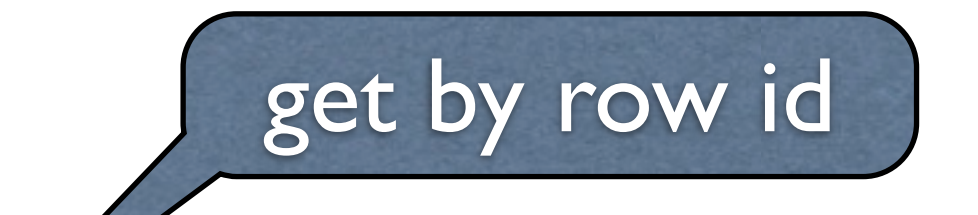

**get 'employees', 'andrei'**

Retunrs: COLUMN CELL

basic:salary timestamp=1347551087754, value=12345

© 2012, 101companies & Software Languages Team (University of Koblenz-Landau)

Freitag, 14. September 2012

# Basic operation: update

**put** 'employees', 'andrei', 'basic:salary', '123456'

**get** 'employees', 'andrei'

Returns: COLUMN CELL

basic:salary timestamp=1347551251790, value=123456

# Get history

per column:

**get** 'employees', 'andrei', **{COLUMN => 'basic:salary', VERSIONS => 3}**

Returns: COLUMN CELL

 basic:salary timestamp=1347551251790, value=123456 basic:salary timestamp=1347551087754, value=12345

# Basic operation: delete

a single column:

delete 'employees', 'andrei', 'basic:salary'

complete row:

deleteall 'employees', 'andrei'

# DEMO

101companies:hbase

### Data schema: employees

#### **Table**: meganalysis\_employees

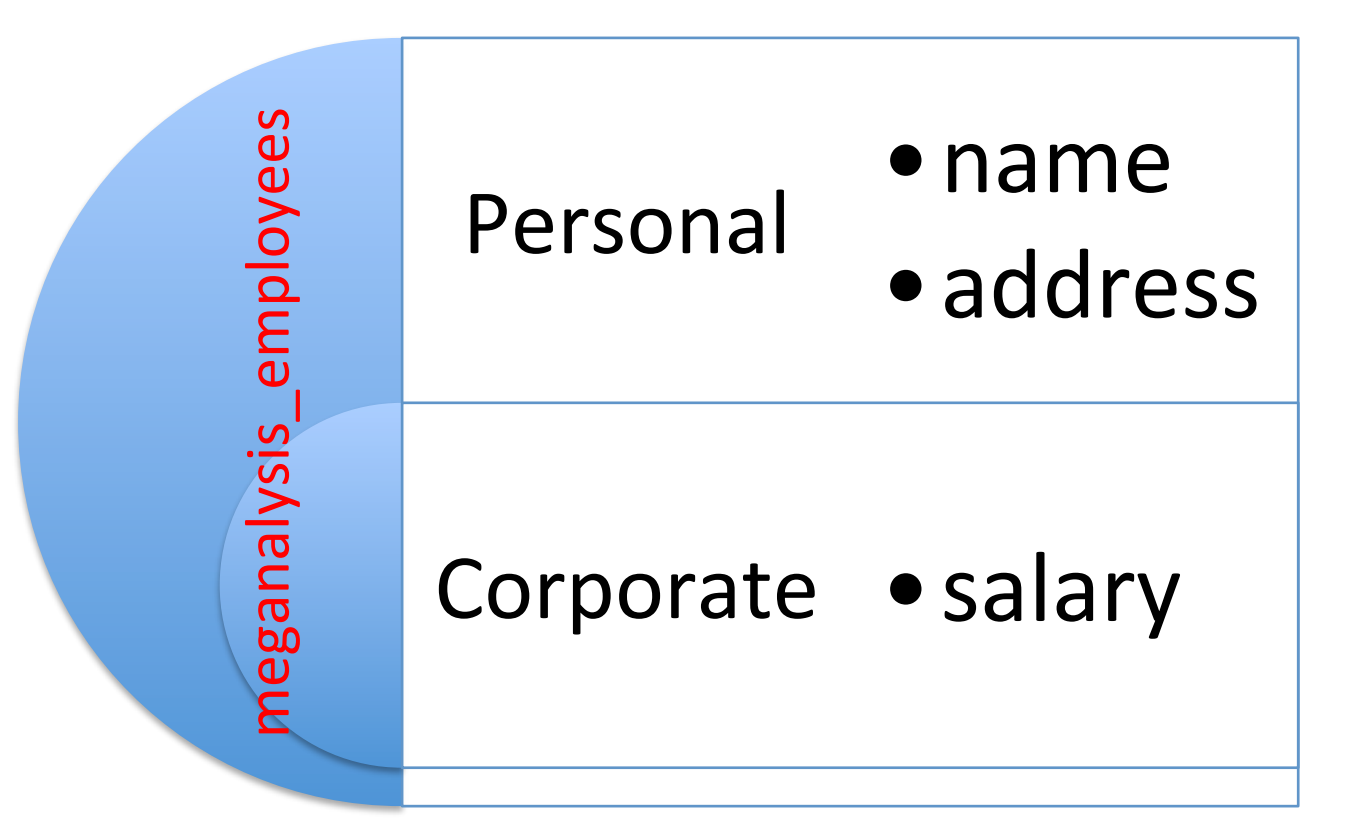

Two column families: personal and corporate

- personal: name and address
- corporate: salary

#### Actual data

```
hbase(main):001:0> scan 'meganalysis_employees'
ROW COLUMN+CELL 
Craig column=corporate:salary,
timestamp=1347568664910, value=@\xFE$\x00\x00\x00\x00\x00\x00
 Craig column=personal:address, 
timestamp=1347568664910, value=Redmond 
 Craig column=personal:name, 
timestamp=1347568664910, value=Craig 
 Erik column=corporate:salary, 
timestamp=1347568664919, value=@\xC8\x1C\x80\x00\x00\x00\x00\x00
 Erik column=personal:address, 
timestamp=1347568664919, value=Utrecht
```
# **Cut**

#### JRuby:

employees = HTable.new(@hbase.configuration, "meganalysis\_employees") scanner = employees.getScanner(Scan.new)

iterate over all rows

while (result  $=$  scanner.next())

salary = Bytes.toDouble(result.getValue( \*jbytes('corporate', 'salary')), 0)

```
put\_cut = Put.new(namebytes) put_cut.add( *(jbytes('corporate', 'salary') << Bytes.toBytes(salary / 2.0)))
  employees.put(put_cut) if put_cut
end
```
#### Architecture

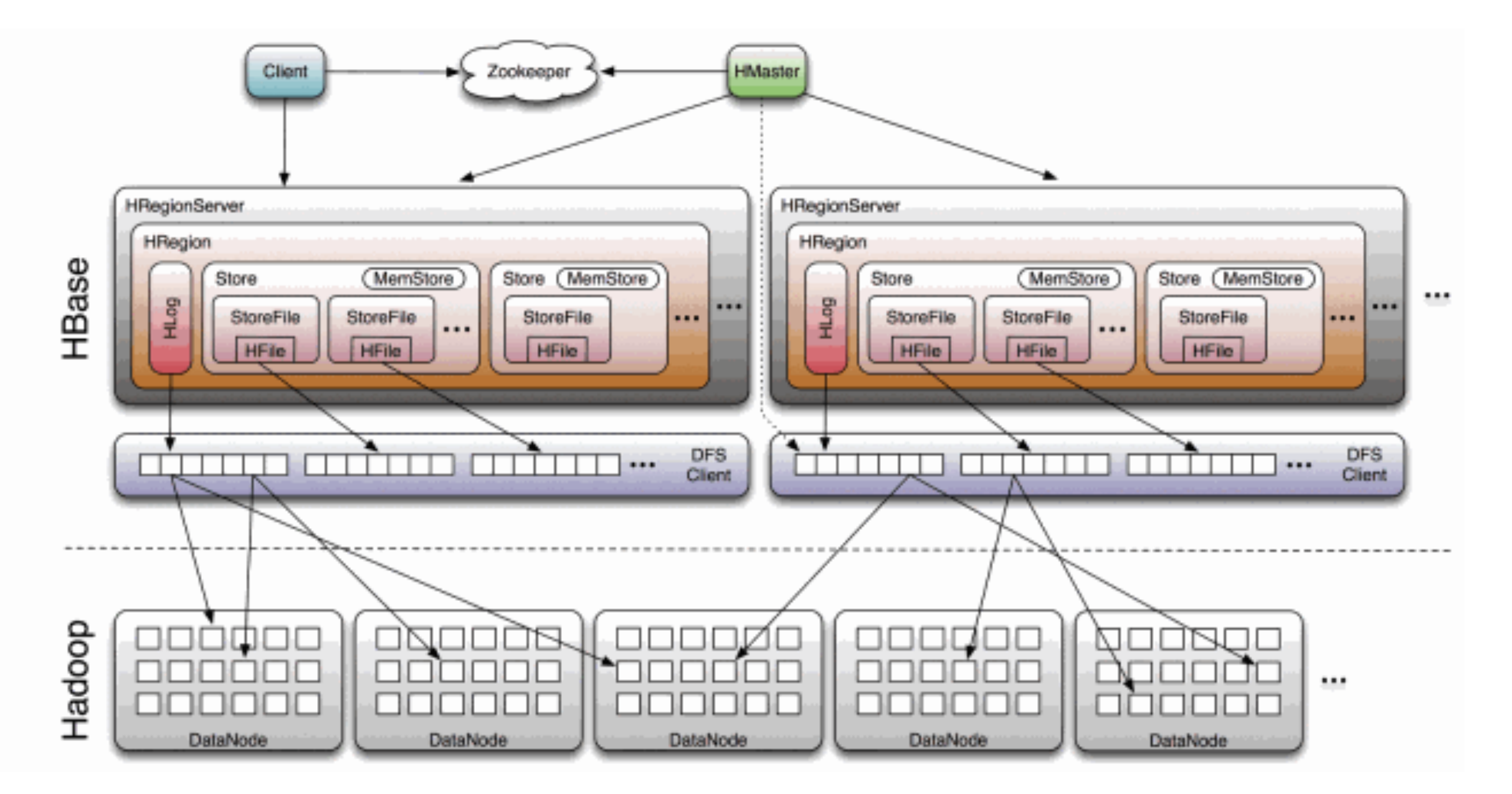

<http://lunarium.info/arc/images/Hbase.gif>

#### Synchronization

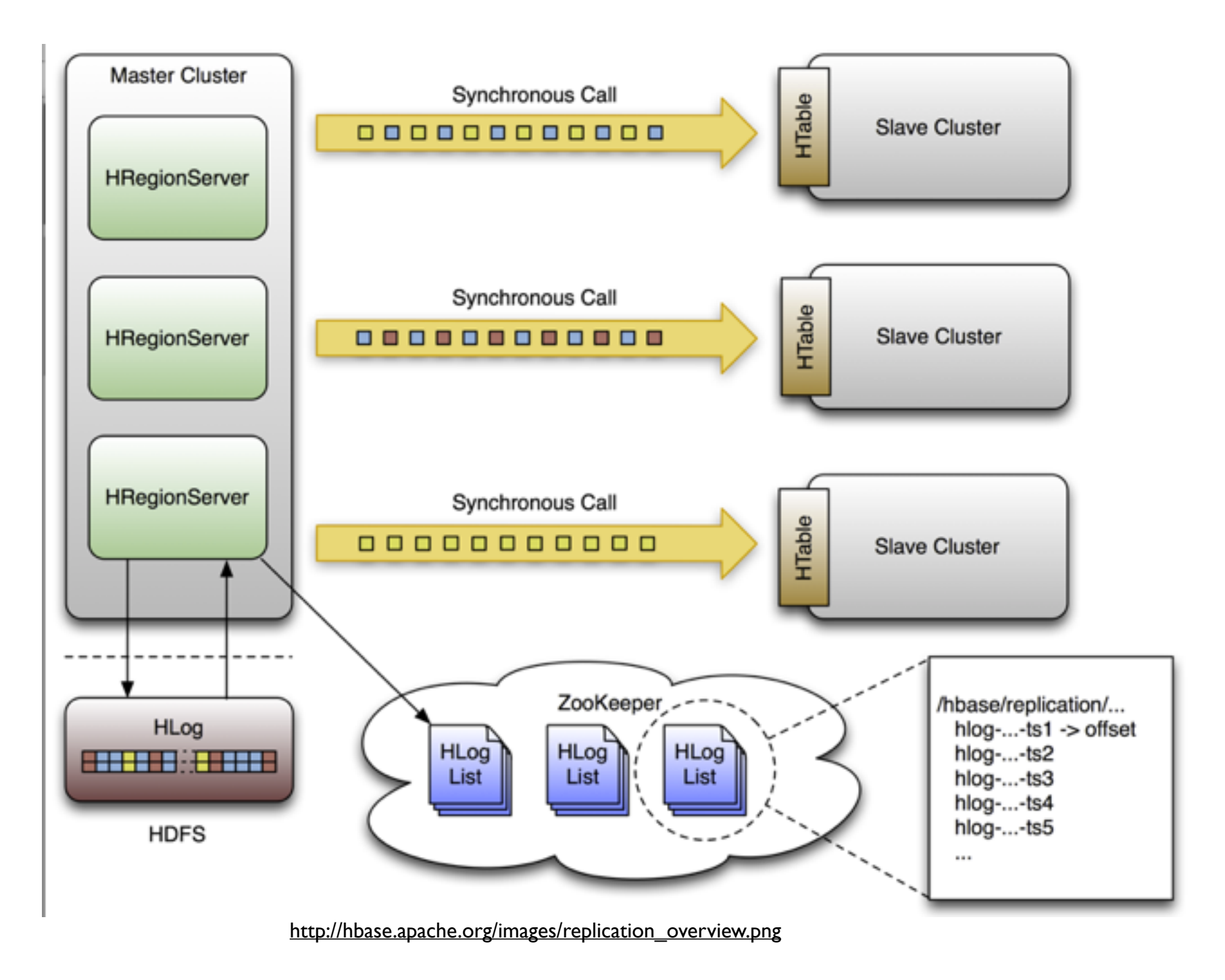

#### Summary

You learned about ...

- basic principles of column-oriented databases,
- performing CRUD operations in HBase,
- internals of HBase.

#### Resources

- Storage Infrastructure Behind Facebook Messages. Using HBase at Scale: <http://sites.computer.org/debull/A12june/facebook.pdf>
- HBase reference guide:

<http://hbase.apache.org/book.html>

© 2012, 101companies & Software Languages Team (University of Koblenz-Landau)

Freitag, 14. September 2012